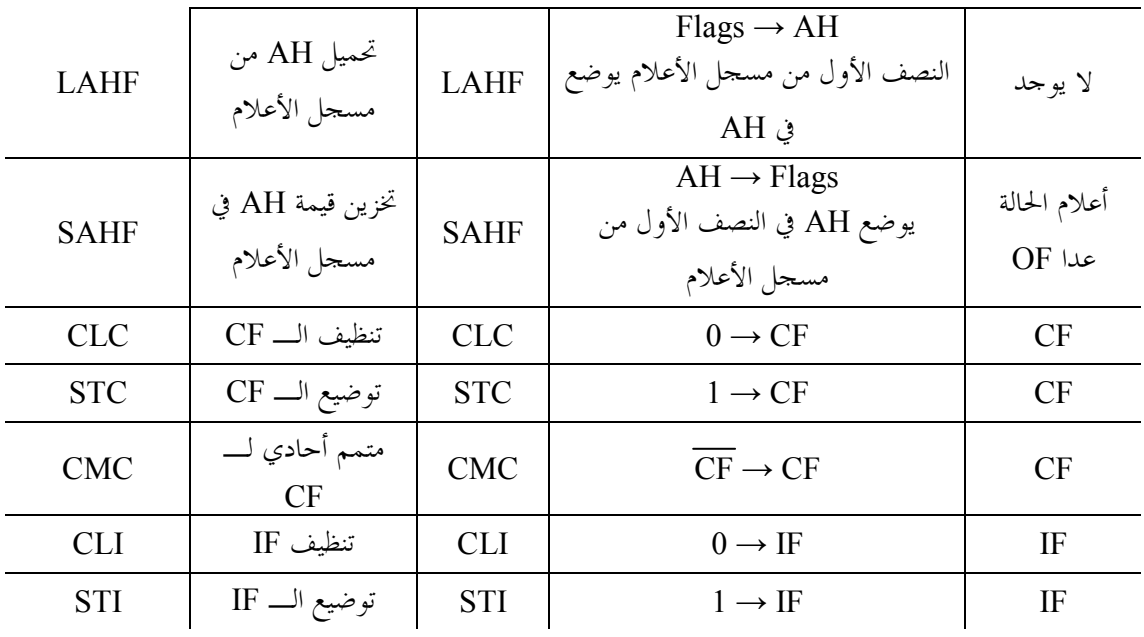

http://www.arabteam2000.com

سابعاً - تعليمات المقارنة

تسمح تعليمة المقارنة CMP بمقارنة عددين بـ 8 بت أو 16 بت و هي مشروحة بالجدول التالي :

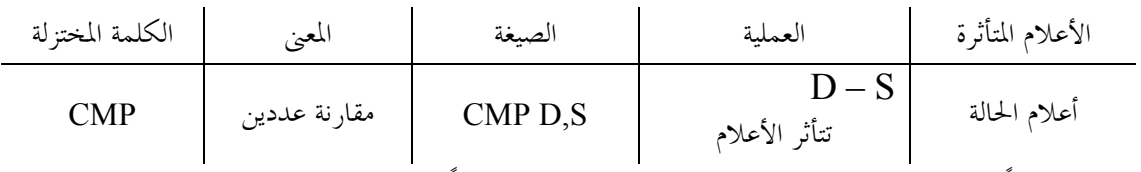

تجري عملية الطرح ضمنياً دون تخزين نتيجتها في متحول الهدف D ) أي تبقى كلاً من محتويات المصدر S و محتويات الهدف D على حالها ) و تستعمل هذه التعليمة لجعل أعلام الحالة تأخذ قيمة واحد منطقي أو صفر منطقي . إن المتحولات المسموحة لهذه التعليمة مبينة في الجدول التالي :

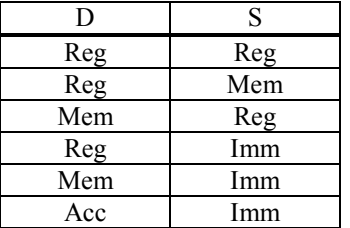

ثامناً - تعليمات القفز

الغاية من تعليمة القفز هي تعديل طريق تنفيذ التعليمات في البرنامج. و هنــاك

نوعان من تعليمات القفز، وهي : القفز المشروط و القفز غير المشروط . في القفز غير المشروط لا يوجد أي شروط مـن أجـل حدوث القفز أما في القفز المشروط فإن الحالات الشرطية الموجودة في لحظة تنفيذ تعليمة القفز تتخذ القرار فيما إذا سـيحدث القفز أم لا، ففي حال تحقق الحالات الشرطية فإنه يتم القفز، و إلا يتابع التنفيذ بالتعليمة التي تلي تعليمة القفز في البرنامج . 1) تعليمة القفز غير المشروط

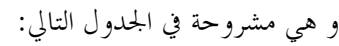

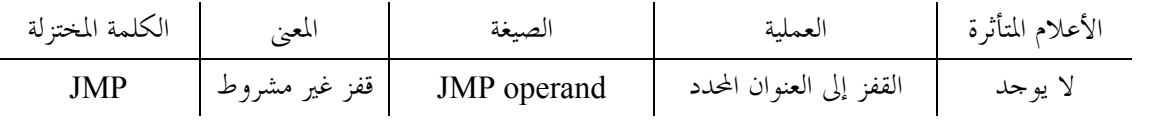